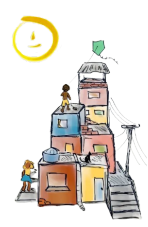

# **Proposta de Biblioteca em Python para Ensino de Programação**

**Victor Franklyn Martins Moreira, Universidade Federal do Rio de Janeiro, victorfranklyn@poli.ufrj.br Matheus Felinto Tavares, Universidade Federal do Rio de Janeiro, tavaresmat@poli.ufrj.br Mauricio José Pereira de Abreu, Universidade Federal do Rio de Janeiro, mauricio.jpda@poli.ufrj.br Daniel da Silva Alves Lemos, Universidade Federal do Rio de Janeiro, daniel.lemos2001@poli.ufrj.br Renan Vieira Marques de Souza Passos, Universidade Federal do Rio de Janeiro, renanpassos@poli.ufrj.br Fernanda Duarte Vilela Reis de Oliveira, Universidade Federal do Rio de Janeiro, fernanda.dvro@poli.ufrj.br**

#### **RESUMO**

O Laboratório de Informática para Educação (LIpE) é um projeto de extensão da Universidade Federal do Rio de Janeiro que possui diversas ações com uma diretiva em comum: o uso da tecnologia de forma emancipatória, transformadora e crítica. Dentre as ações do LIpE surgiu o projeto de ensino de lógica de programação para alunos do ensino médio de escolas públicas. Nesse projeto são oferecidos diversos cursos, onde cada versão do curso é pensada levando em consideração as experiências das versões anteriores, buscando a melhor metodologia de ensino. Para incentivar a participação dos alunos e aumentar a permanência dos alunos no curso, foi desenvolvida uma biblioteca em Python que facilita a programação de jogos nessa linguagem. Essa biblioteca, chamada de jogos-python, foi desenvolvida pelos extensionistas e possui como base a biblioteca pygame. Uma característica interessante da jogos-python é que ela possui os comandos em português, se adequando à realidade dos nossos alunos. Além disso, ela possui funções que simplificam rotinas da pygame. Isto é, o que é feito na pygame com várias linhas de código está agrupado em poucos comandos da jogos-python, o que simplifica o código do aluno apesar de não ter tanta flexibilidade quanto a pygame. O artigo apresenta a jogos-python, destacando seus principais pontos e comparando-a com a pygame.

**PALAVRAS-CHAVE:** Ensino de programação. Extensão. Python. Biblioteca de código aberto.

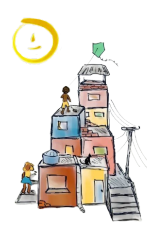

## **INTRODUÇÃO**

Tendo em vista a importância cada vez maior do conhecimento em programação tanto no meio acadêmico quanto no mercado de trabalho, surgiu a iniciativa, por parte do Laboratório de Informática para Educação (LIpE), da UFRJ, de criar, como projeto de extensão, cursos abertos a alunos do ensino médio da rede pública com o intuito de incentivar o estudo de programação. O LIpE é um projeto de extensão da Universidade Federal do Rio de Janeiro que surgiu em 1994. O projeto possui diversas ações que tem como foco a apropriação da tecnologia na educação, sendo utilizada como ferramenta de emancipação, de forma transformadora e crítica. A proposta dos cursos de programação oferecidos pelo LIpE é agregar à grade curricular dos estudantes e fornecer uma oportunidade de primeiro contato com conteúdos relacionados à programação, que não estão cobertos nos currículos tradicionais. Ao longo do projeto foram adotadas diversas metodologias de ensino, como: conceitos de metodologia participativa (THIOLLENT, 2000) , sala de aula invertida (BERGMANN; SAMS, 2012) e aplicação de jogos no ensino (MONCLAR, 2018), (BLOCKLY, 2018), (HOUR-OF-CODE, 2022).

Os cursos de programação são oferecidos pelo LIpE desde 2018, sendo o período de 2020 e 2021, marcados pela oferta dos cursos de forma remota, devido à pandemia do COVID-19. Em todas as versões do curso foi observada uma alta taxa de evasão. Nos cursos remotos, em especial, também foi observada a pouca participação dos cursistas\*. Com o objetivo de estimular mais a participação dos estudantes durante o curso e reduzir a evasão, a equipe do LIpE trabalhou no desenvolvimento de uma biblioteca na linguagem Python que permitisse uma maior facilidade para a criação de jogos, explorando tal ferramenta no ensino de programação.

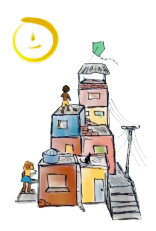

A biblioteca desenvolvida é apresentada neste artigo, com detalhes do seu desenvolvimento e os resultados preliminares encontrados com sua adoção nos cursos ofertados.

O artigo está dividido da seguinte forma: Na Metodologia são expostos as bases educacionais usadas como referência para a construção do curso, assim como as motivações e objetivos na criação da jogos-python. No Desenvolvimento são detalhados os processos realizados na criação da biblioteca e explicadas as melhorias alcançadas com a biblioteca na facilitação da criação de jogos. Por fim, nas Considerações Finais são tratados a relação dos extensionistas\*\* com o uso da biblioteca jogos-python e a percepção inicial dos resultados obtidos da aplicação da biblioteca nos cursos ofertados.

#### **METODOLOGIA**

A metodologia participativa é uma das bases do LIpE. Sendo assim, o pensamento participativo está presente em todos os cursos oferecidos pelo laboratório. O objetivo é manter um aprendizado dinâmico, promovendo o diálogo entre os cursistas e extensionistas. Cada nova versão dos cursos de programação é construída pelos extensionistas através da reflexão e crítica dos cursos anteriores, sempre levando em consideração o retorno dado pelos cursistas. A cada fim de curso os cursistas são convidados a participar da elaboração da próxima versão do curso.

Para o curso de 2021, que foi oferecido remotamente, utilizamos o Discord e Whatsapp para comunicação, a linguagem Python, o programa Thonny (ANNAMAA, 2015) e o app pydroid como plataforma de desenvolvimento e, como a principal novidade do curso, foi desenvolvida a biblioteca jogos-python (JOGOS-PYTHON, 2022). Uma biblioteca contém um conjunto de ferramentas de programação, como funções e classes, que podem ser importadas e usadas no código de outros programadores, facilitando assim a programação. O Discord, que foi bem útil em outros cursos durante

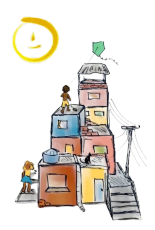

a pandemia, era usado para dar as aulas e receber os trabalhos, enquanto que no Whatsapp dávamos avisos gerais e nos comunicávamos de forma mais imediata com os cursistas. A linguagem de programação Python foi escolhida por ser simples e amplamente utilizada. Uma linguagem de programação é dada por um conjunto de instruções que possuem uma sintaxe e uma semântica específicas e que pode ser traduzida para a linguagem de máquina, de forma que o programa possa ser executado pelo computador. O Python é uma linguagem de programação de alto nível, o que significa que a forma como ela é estruturada é mais próxima da linguagem humana do que da linguagem de máquina. Além disso, o Python é uma das linguagens mais utilizadas atualmente, seja na academia ou no mercado de trabalho. Dentre as suas aplicações, podemos listar o desenvolvimento de softwares, o processamento de dados, o desenvolvimento e treinamento de redes neurais artificiais, etc.

É importante ressaltar que a jogos-python foi desenvolvida pelos próprios extensionistas, que programaram toda a biblioteca utilizando como base a biblioteca pygame. A biblioteca pygame possui diversos recursos básicos para o desenvolvimento de jogos, no entanto, todos os comandos são em inglês. Um dos nossos objetivos, ao construir a jogos-python, era o desenvolvimento de uma biblioteca com comandos em português, se adequando à realidade dos nossos cursistas. Os comandos da linguagem Python são em inglês, mas esses são importantes para que o cursista se familiarize com a linguagem em si. A biblioteca, por outro lado, adicionaria mais uma dificuldade. Com a biblioteca em português nós podemos usar esse recurso de forma mais leve, estimulando os cursistas através da construção de jogos. Outra característica importante da jogos-python é a simplificação de algumas rotinas da pygame. Conforme exemplificado na seção de Resultados, a jogos-python cria abstrações para algumas rotinas comumente utilizadas, como a abertura de uma tela, de forma que tais rotinas necessitam de muito menos linhas de código que na pygame. Um outro cuidado que tivemos ao desenvolver a biblioteca foi permitir o seu uso no aplicativo de programação de Python em smartphones Android: o Pydroid. Para isso, foram

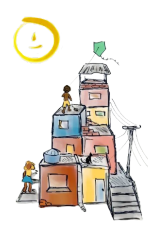

adicionados comandos para inserir botões na tela, garantindo que o cursista possa desenvolver um jogo que funcione em dispositivos mobile. O uso da biblioteca em smartphones é importante, pois tínhamos a consciência de que nem todos os cursistas tinham acesso a um computador pessoal, e sua experiência no celular poderia ser mais simples e interativa. A motivação para o desenvolvimento da jogos-python foi o desejo de motivar os cursistas, utilizando uma biblioteca que permita que os alunos construam algo funcional e interativo logo nas primeiras aulas. Dessa forma, almejamos despertar o interesse dos cursistas pela programação.

Outro ponto que vale destacar é que esta biblioteca foi feita pelos extensionistas e o código fonte está disponibilizado no gitlab do LIpE (GITLIPE, 2022).

#### **DESENVOLVIMENTO (RESULTADOS E DISCUSSÕES)**

A biblioteca jogos-python foi desenvolvida pelos extensionistas do LIpE em meados de 2021 e até o momento foi utilizada somente no curso remoto de Python oferecido no segundo semestre de 2021. Nesse curso também foi observada uma alta evasão, mas os cursistas que permaneceram no curso desenvolveram projetos muito interessantes com a jogos-python.

Conforme mencionado, a jogos-python possui comandos em português e rotinas já simplificadas em um único comando. É possível, por exemplo, abrir uma tela com a função **abrir\_tela**. Ao utilizar a função **abrir\_tela**, esta função realiza um conjunto de ações necessárias para o funcionamento do código, que precisariam ser feitas manualmente na pygame. A princípio de comparação, na pygame o programador é responsável por abrir a tela com o comando **pygame.display.set\_mode(size)**, controlar o fechamento da tela com o comando **sys.exit()** e o evento **pygame.QUIT**, desenhar cada frame com os comandos **screen.fill(background)**, **screen.blit(ball, ballrect)** e **pygame.display.flip()**. Outra vantagem do comando **abrir\_tela** da jogos-python é que ela retorna um valor do tipo **Tela**, com todas as suas

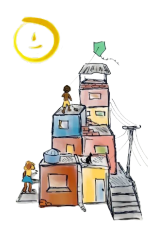

propriedades (largura, altura, cor), que pode ser armazenado numa variável, sendo desnecessário criar uma variável para cada propriedade da tela, para usar seus valores mais tarde. Para ilustrar a diferença entre a jogos-python e a pygame, encontramos um exemplo com a pygame e o reproduzimos com a jogos-python. Este exemplo é semelhante a um descanso de tela, onde uma bola vermelha deve ficar rebatendo nas laterais da tela. A Figura 1 mostra um *frame* do programa de descanso de tela.

O código necessário para desenvolver o exemplo usando a pygame é mostrado na Tabela 1. O mesmo exemplo, feito na jogos-python, é mostrado na Tabela 2.

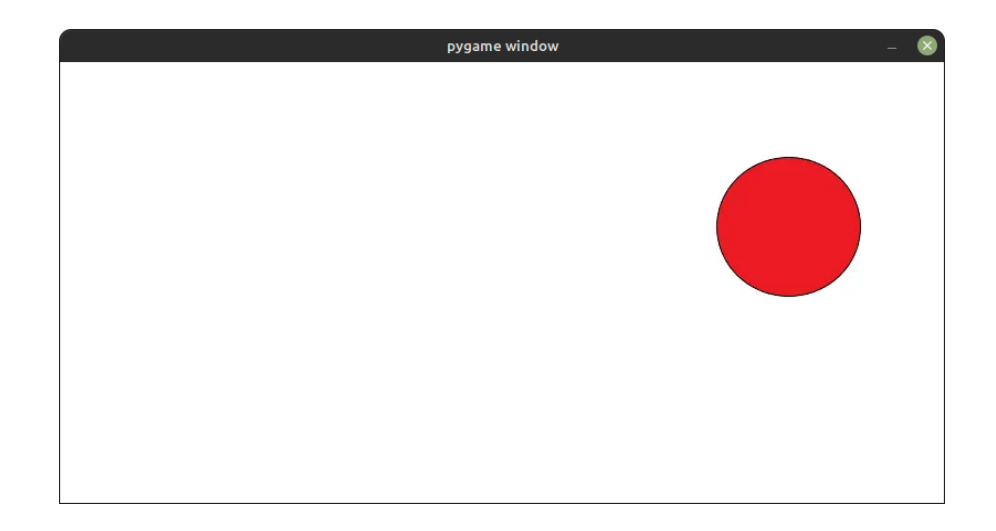

Figura 1: quadro de um programa exemplo, onde a bola vermelha fica rebatendo nas laterais da tela.

Fonte: autoria própria

Como podemos ver, na pygame o cursista precisa se preocupar com todo o fluxo do programa, movendo os objetos e suas *hitboxs* frame a frame. Já com a jogos-python, ele precisa apenas criar o objeto, definir algumas de suas propriedades e programar seu comportamento ao interagir com outros componentes, como as margens da tela. Também vale ressaltar que para algumas interações mais complexas, como colisão entre dois objetos, já existem

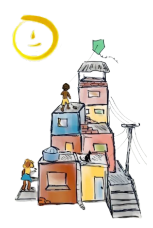

funcionamentos pré-determinados que o cursista manipula usando apenas as propriedades dos objetos. É possível, por exemplo, remover a colisão de um objeto ou deixá-lo estático na tela.

Tabela 1: Código, utilizando a biblioteca pygame, de um programa exemplo, onde a bola vermelha fica rebatendo nas laterais da tela. 0 1 2 3 4 5 6 7 8 9 10 11 12 13 14 15 16 17 18 19 20 21 22 23 24 25 26 27 28 29 30 31 32 33 34 35 36 37 import sys, pygame pygame.init() size = width, height =  $800, 400$  $speed = [1, 1]$ background = 255, 255, 255 screen = pygame.display.set\_mode(size) ball = pygame.image.load("ball.png") ballrect = ball.get  $rect()$ while 1: for event in pygame.event.get(): if event.type == pygame.QUIT: sys.exit() ballrect = ballrect.move(speed) if ballrect.left < 0 or ballrect.right > width:  $speed[0] = -speed[0]$ if ballrect.top < 0 or ballrect.bottom > height:  $speed[1] = -speed[1]$ screen.fill(background) screen.blit(ball, ballrect) pygame.display.flip() Fonte: www.goeduhub.com/3552/python-program-to-bouncing-ball-in-pygame

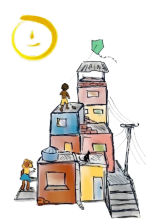

**XVII ENCONTRO NACIONAL DE ENGENHARIA E DESENVOLVIMENTO SOCIAL**

Popular e Solidária: a engenharia necessária para reconstruir o Brasil **21 a 25 de novembro de 2022 Rio de Janeiro - RJ, Brasil**

Tabela 2: Código, utilizando a biblioteca jogos-python, de um programa exemplo, onde a bola vermelha fica rebatendo nas laterais da tela. 0 1 2 3 4 5 6 7 8 9 10 11 12 13 14 15 16 17 import jogos-python as jp tela = jp.abrir\_tela(800,400,jp.branco) bola = jp.Objeto("ball.png") bola.direcao = jp.para\_direita + jp.para\_baixo #[1,1] while( $jp.obter$  estado do  $jogo() == "rodando"$ ): jp.definir\_frequencia(10) if( bola.esquerda <= 0 or bola.direita >= tela.largura ): bola.direcao $[0]$  \*= -1 if( bola.topo <= 0 or bola.base >= tela.altura ): bola.direcao $[1]$  \*= -1 Fonte: Autoria própria

Os comportamentos pré-determinados não se limitam apenas à interação entre objetos. A jogos-python possui também formas simples de definir teclas ou botões para mover os personagens, além de imagens, cores, direções, entre outros recursos necessários na criação de um jogo, pré-definidos na própria biblioteca. As cores e direções permitem que o cursista possa utilizar estes recursos sem a necessidade de manipular vetores o tempo todo. As imagens facilitam a criação de jogos sem a necessidade de procurar por alguma imagem na internet ou ter habilidades de designer para construir a sua própria. Além disso, esse recurso facilita a programação no celular, em que muitas vezes a navegação entre as pastas do sistema é difícil e não existe um costume entre os usuários de utilizar o sistema de gerenciamento de arquivos do celular. As imagens disponíveis por padrão na jogos-python são mostradas na Figura 2. No caso do exemplo mostrado no algoritmo da Tabela 2, a bola foi incluída através de uma imagem com o comando da linha 4

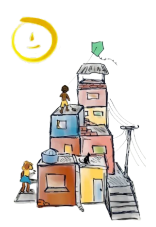

**bola = jp.Objeto("ball.png")**. Nesse caso, espera-se que o arquivo "ball.png" esteja na mesma pasta que o código sendo desenvolvido. Para incluir um personagem que já está disponível por padrão na jogos-python basta usar o nome definido para ele na documentação, sem se preocupar com a extensão e com a pasta em que a imagem deve esta. Por exemplo, para o personagem "galinha" o objeto pode ser definido com **personagem = jp.Objeto("galinha")**. Neste caso, "personagem" é o nome da variável necessária para utilizar esse objeto e pode ter o nome escolhido pelo usuário, e a importação da biblioteca foi feita da mesma forma que na Tabela 2. A movimentação desse personagem também já possui comandos definidos dentro da biblioteca. Por exemplo, para definir que a tecla "d" será utilizada para mover o personagem para a direita precisamos do seguinte comando: **personagem.tecla\_mover\_para\_direita = jp.tecla\_d**.

Figura 2: imagens disponíveis por padrão na jogos-python:

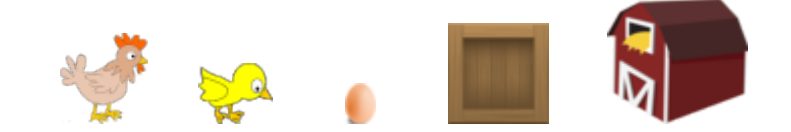

Fonte: https://pixabay.com/

Para ter todas estas facilidades, precisamos abrir mão de alguns recursos mais avançados, comuns em alguns estilos de jogo. Portanto, se o usuário precisa manipular livremente as *hitboxes* de seus personagens ou mover a câmera do jogo, por exemplo, é recomendável usar a pygame que atenderá melhor estas necessidades. Por outro lado, para que iniciantes possam obter resultados rápidos e para propósitos educacionais a jogos-python se encaixa muito bem, devido às suas facilidades.

Os principais recursos da biblioteca jogos-python estão descritos em sua documentação online (JOGOS-PYTHON, 2022). Também é possível visualizar as

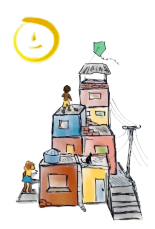

descrições dos recursos da biblioteca usando a função *help* do Python. Ainda não conseguimos avançar muito na documentação, por isso é possível que alguns recursos ainda não sejam encontrados nela ou não estejam claros o suficiente.

A instalação da jogos-python é muito simples, pois ela é distribuída através do PyPI (PYPI, 2022), portanto, pode ser instalada através do pip, o recurso padrão de instalação de bibliotecas do python. Isso, além de facilitar a instalação pelo terminal, torna a biblioteca compatível com instaladores gráficos, como o do Thonny e do Pydroid, pois muitos deles utilizam o pip em seu código fonte.

Para a criação da biblioteca, utilizamos o Gitlab. Esta plataforma permite o compartilhamento de código com outros programadores. Estes programadores podem sugerir mudanças, que podem ser aceitas ou não pelo proprietário do código. A jogos-python está aberta ao público, portanto qualquer programador pode sugerir mudanças diretamente em seu código fonte. Além disso existe um esforço constante por parte dos extensionistas em atualizar a biblioteca com novas funcionalidades e corrigir seus bugs, para deixá-la mais simples e intuitiva para o usuário.

#### **CONSIDERAÇÕES FINAIS**

Nesse artigo apresentamos a biblioteca jogos-python como uma ferramenta para cursos de programação. Foi feito um relato das atividades dos cursos de programação oferecidos pelo LIpE dentro do intervalo de 2020 e 2021. Esse período foi marcado pela pandemia da COVID-19 e a alteração das formas de ensino: a utilização do ensino remoto. Tendo isso em vista, foi necessário adaptar o curso de programação ofertado pelo LIpE para a modalidade remota. Nesse contexto de pandemia e ensino remoto, com o objetivo de diminuir a evasão nos cursos, motivar os cursistas e incentivar a sua participação ao longo das aulas, a biblioteca jogos-python foi desenvolvida. A

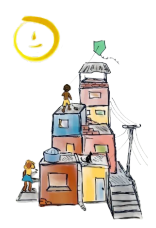

biblioteca, desenvolvida pelos extensionistas, possui como base a pygame e tem o intuito de facilitar a criação de jogos. Entre os destaques oferecidos na jogos-python, esta possui funções e comandos na língua portuguesa, ao contrário da pygame, e oferece diversas facilidades ao usuário na construção do código, sendo excelente para novos estudantes na área. Apesar da jogos-python até então ter sido aplicada em apenas uma versão do curso de programação, o material didático de um novo módulo do curso, onde a jogos-python é utilizada, está sendo desenvolvido. Mediante a necessidade, a biblioteca pode ser atualizada a qualquer momento, o que abre as portas a diversas possibilidades de ideias para os próximos cursos, adequando-se às dificuldades encontradas pelos cursistas. Ademais, a biblioteca possui código aberto e disponível na plataforma GitLab (GITLIPE, 2022). Sendo assim, ela pode ser melhorada por outras pessoas, o que remete a uma implementação constante de novas ideias. A motivação para o desenvolvimento da jogos-python foi também a criação de um ambiente em que o cursista pudesse se sentir mais à vontade. A jogos-python possibilita o cursista a trabalhar com os conceitos básicos da programação implementados em jogos divertidos. Dessa forma, visto essa característica mais convidativa, acreditamos que essa biblioteca possa ser um excelente ponto de partida para programadores iniciantes.

Ao fim do período de ensino remoto, apesar dos diversos obstáculos e desafios encontrados, foram obtidos muitos resultados positivos, como por exemplo a apropriação, por parte dos extensionistas, de ferramentas para o ensino remoto, a criação da biblioteca em si, e a avaliação positiva dos cursistas a respeito dessa abordagem de ensino. Com base nessas experiências, e utilizando essas ferramentas, um curso híbrido de programação está sendo criado. Nesse curso haverá um primeiro módulo remoto e um segundo módulo, mais avançado, presencial, destinado aos cursistas que concluírem o primeiro módulo. A jogos-python será utilizada em ambos

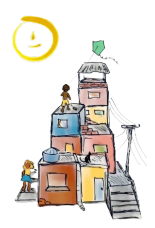

os módulos tanto para exercícios quanto para a proposta de realização de um jogo no final do curso.

As experiências pessoais conquistadas no período em questão foram também um fator importante aos extensionistas. Durante a pandemia da COVID-19, alguns extensionistas puderam usufruir do ambiente da equipe de extensão como um espaço de interação em meio ao distanciamento social. Da mesma forma, as reuniões online feitas semanalmente com os demais integrantes da equipe traziam ainda mais benefícios, pois, além de discutir sobre os trabalhos, também eram um momento de ajuda e de reflexão sobre como cada um estava lidando com a situação. Ademais, referente à criação das aulas, muitos extensionistas constataram que o ato de ensinar aperfeiçoou ainda mais os seus conhecimentos sobre programação, proporcionando novas perspectivas sobre os temas. Por fim, tendo em vista o propósito da extensão, para os extensionistas, a atuação fora dos limites da universidade proporcionou a ambientalização com os problemas e obstáculos existentes na realidade – como as carências do sistema de ensino.

#### **NOTAS**

\*Cursistas: Estudantes inscritos nos cursos oferecidos pelo LIpE.

\*\*Extensionistas: Graduandos da UFRJ ou parceiros do LIpE que trabalharam na confecção e/ou execução dos conteúdos relacionados aos cursos.

#### **AGRADECIMENTOS**

Agradecemos ao professor Antônio Cláudio Gómez de Sousa, in memoriam, pela sua dedicação e carinho ao projeto de extensão Laboratório de Informática para Educação - LIpE, que foram fundamentais para tornar todas as ações possíveis. Agradecemos também ao programa de bolsas PROFAEX, da Universidade Federal do Rio de Janeiro, pelas bolsas de extensão.

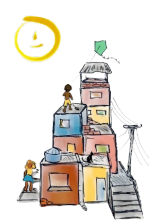

### **REFERÊNCIAS**

ANNAMAA, A., **Thonny,: a Python IDE for Learning Programming**, Proceedings of the 2015 ACM Conference on Innovation and Technology in Computer Science Education (ITiCSE '15). Association for Computing Machinery, New York, NY, USA, 343. <https://doi.org/10.1145/2729094.2754849>

BERGMANN, J. e SAMS, A. **Flip Your Classroom: Reach Every Student in Every Class Every Day**, International Society for Technology in Education, 2012.

BLOCKLY, **Blockly Games website**, Disponível em: <<https://blockly.games/>>, Acesso em: 09 set. 2022

GITLIPE, **Repositório do LIpE no Git Lab**, Disponível em: [<https://gitlab.com/LIpE-UFRJ/jogos-python](https://gitlab.com/LIpE-UFRJ/jogos-python)>. Acesso em: 09 set. 2022

HOUR-OF-CODE, **Hour of code website**, Disponível em: [<https://hourofcode.com/br](https://hourofcode.com/br)>, Acesso em: 09 set. 2022

JOGOS-PYTHON, **Website de documentação da jogos-python**, Disponível em: <https://jogos-python.readthedocs.jo/en/latest/>, Acesso em: 09 set. 2022

MONCLAR, R. **Jogos com Propósito para o Ensino de Programação**, SBC - Proceedings of SBGames, Foz do Iguaçu, 2018.

PYPI, **Repositório de programas para a linguagem de programação Python**, Disponível em: [<https://pypi.org/](https://pypi.org/)>, Acesso em: 09 set. 2022

THIOLLENT, M. **Metodologia Participativa e Extensão Universitária**, em: Extensão Universitária, Conceitos, Métodos e Práticas, Thiollent M., Branco Alba L. C., Guimarães Regina G. M. Araújo Filho Targino, org., EdUFF, Niterói, 2000.